## **CLOSED SCHOOL SEARCH**

## **INSTRUCTIONS**

U.S. Department of Education

Federal Student Aid

This is a guide to help you look up closed schools using one or more criteria. The search file is in Microsoft Excel, so you must have that application on your computer to use the search.

4/17/2017

The following instructions are for you to follow in formulating search requests, viewing search results, and modifying search results. This search strategy can help you get used to search choices and how they are expressed in the search Excel Macro.

Following these five steps will also ensure good results if your search is multifaceted and you want to get the most relevant results:

- 1. Open the file with Microsoft Excel.
- 2. Scroll down to header for the spreadsheet.
- 3. Click on the down arrow 💌 in the column header for the category you want to search against.
- 4. After the filter window appears, enter your information in the search field.
- 5. Click the OK button. All the entries in that column containing your information will appear.

Example: You want to search for a school with a specific OPEID number.

- 1. Click on the down arrow next to the column header "OPEID".
- 2. When the filter window pops up, enter the number 00168300 in the search field, and click OK.
- 3. A single result should appear: George Williams College.

| 30                                                                                                    | DISTRIBUTION AN<br>VIEW DATA<br>VIEW CBABH                 |                                                                                                    | ADDRESS                                                                                                    |
|----------------------------------------------------------------------------------------------------|------------------------------------------------------------|----------------------------------------------------------------------------------------------------|----------------------------------------------------------------------------------------------------|
| 32         11/1986         00168300         1           33         11/1986         00377506         3           34         11/1986         00364000         3           35         11/1986         02135800         3           36         11/1986         02271200         3           37         11/1988         00646900         3           38         11/1988         00646900         3           39         11/1988         02147200         4           41/1988         02158701         4         11/1988           42         11/1988         02158101         4           44         11/1980         02158101         4           44         11/1980         00725301         4           45         11/1980         02725301         4           46         11/1980         02285204         4           47         11/1980         02285204         1           47         11/1980         02285204         1           47         11/1980         02285206         1           51         11/1980         02285206         1           51         11/1981         02285206 <td>Fjiter by Color<br/>Text <u>F</u>ilters<br/>00168300  ×  TH</td> <td>GEORGE WILLIAMS COLLEGE<br/>EASTERN WASHINGTON UNIVERSITY - SPOKANE (1)<br/>COLUMBIA HOSPITAL SCHOOL OF NURSING<br/>OVERLOOK HOSPITAL SCHOOL OF NURSING<br/>MERCY SCHOOL OF NURSING OF DETROITON<br/>STMARYS HOSPITAL SCHOOL OF DETROITON<br/>STMARYS HOSPITAL SCHOOL OF NURSING<br/>BORGESS MEDICAL CENTER SCHOOL OF MEDICAL TECHNOLOGY<br/>ECHLGY WEST FLORIDA MEDICAL CENTER SCHOOL FADIOLOGIC TECHLGY<br/>UNION SETTLEMENT ASSOCIATION TRAINING SCHOOL (CLOSED)<br/>ALLURE CAREER COLLEGE OF BEAUTY EAST<br/>BRANCH<br/>FEDERICO COLLEGES OF HAIRSTYLING<br/>COMPUTER SYSTEMS INSTITUTE<br/>COMPUTER SYSTEMS INSTITUTE<br/>COMPUTER SYSTEMS INSTITUTE<br/>CENTRAL MESABI MEDICAL CENTER<br/>TRAINING SITE<br/>TRAINING SITE<br/>TRAINING SITE<br/>TOTAL TECHNICAL INSTITUTE<br/>DELOUX SCHOOL OF COSMETOLOGY<br/>DELOUX SCHOOL S OF COSMETOLOGY</td> <td>555 31ST ST         D0           705 WEST 1ST         SF           705 WEST 1ST         SF           12121EAST NEWPORT AVENUE         MI           133 MORRIS AVE         SL           400 HOBART STREET         C/           660 CLINTON STREET         DE           380 GUY PARK AVE         Af           1521 GULL ROAD         K/           303 NORTH DAVIS HIGHWAY         PE           174 E 104TH STREET         NE           8822 EAST BROADWAY         TL           8303 NORTH DAVIS HIGHWAY         SJ           804 POMEROY AVE         SJ           900 PENN AVENUE         SJ           900 PENN AVENUE         PI           900 PENN AVENUE         PI           900 SOUTH MAIN STREET         ME           750 EAST 34TH STREET         ME           140RPIA EXPO PK 4800 US 301N         TA           16374 PUNWAY DR         BF           9200 SULTIMEN STREET         DA           8300 PARADISE VLY ROAD         SF           152 EAST VISTA WAY         VL           9300 PARADISE VLY ROAD         SF           152 AMEALMEN STREET         DA           9300 PARADISE VLY ROAD         SF</td> | Fjiter by Color<br>Text <u>F</u> ilters<br>00168300  ×  TH | GEORGE WILLIAMS COLLEGE<br>EASTERN WASHINGTON UNIVERSITY - SPOKANE (1)<br>COLUMBIA HOSPITAL SCHOOL OF NURSING<br>OVERLOOK HOSPITAL SCHOOL OF NURSING<br>MERCY SCHOOL OF NURSING OF DETROITON<br>STMARYS HOSPITAL SCHOOL OF DETROITON<br>STMARYS HOSPITAL SCHOOL OF NURSING<br>BORGESS MEDICAL CENTER SCHOOL OF MEDICAL TECHNOLOGY<br>ECHLGY WEST FLORIDA MEDICAL CENTER SCHOOL FADIOLOGIC TECHLGY<br>UNION SETTLEMENT ASSOCIATION TRAINING SCHOOL (CLOSED)<br>ALLURE CAREER COLLEGE OF BEAUTY EAST<br>BRANCH<br>FEDERICO COLLEGES OF HAIRSTYLING<br>COMPUTER SYSTEMS INSTITUTE<br>COMPUTER SYSTEMS INSTITUTE<br>COMPUTER SYSTEMS INSTITUTE<br>CENTRAL MESABI MEDICAL CENTER<br>TRAINING SITE<br>TRAINING SITE<br>TRAINING SITE<br>TOTAL TECHNICAL INSTITUTE<br>DELOUX SCHOOL OF COSMETOLOGY<br>DELOUX SCHOOL S OF COSMETOLOGY | 555 31ST ST         D0           705 WEST 1ST         SF           705 WEST 1ST         SF           12121EAST NEWPORT AVENUE         MI           133 MORRIS AVE         SL           400 HOBART STREET         C/           660 CLINTON STREET         DE           380 GUY PARK AVE         Af           1521 GULL ROAD         K/           303 NORTH DAVIS HIGHWAY         PE           174 E 104TH STREET         NE           8822 EAST BROADWAY         TL           8303 NORTH DAVIS HIGHWAY         SJ           804 POMEROY AVE         SJ           900 PENN AVENUE         SJ           900 PENN AVENUE         PI           900 PENN AVENUE         PI           900 SOUTH MAIN STREET         ME           750 EAST 34TH STREET         ME           140RPIA EXPO PK 4800 US 301N         TA           16374 PUNWAY DR         BF           9200 SULTIMEN STREET         DA           8300 PARADISE VLY ROAD         SF           152 EAST VISTA WAY         VL           9300 PARADISE VLY ROAD         SF           152 AMEALMEN STREET         DA           9300 PARADISE VLY ROAD         SF |
| Image: Arrow of the sector of the sector                                                                                                    | OK Cancel                                                  |                                                                                                    |                                                                                                    |

Figure 1: Searching for a specific OPEID number

| 🔀   屋          | <b>17 -</b> (2 - 1                | Ŧ                |                                                                                                    | closedschoolse                                                        | arch-20170414 ReqExcel2010     | (2) [Read               | Only] - Microsoft Excel                                     |                    |          | _ 0 ×     |
|----------------|-----------------------------------|------------------|----------------------------------------------------------------------------------------------------|-----------------------------------------------------------------------|--------------------------------|-------------------------|-------------------------------------------------------------|--------------------|----------|-----------|
| File           | Home                              | Insert           | Page Layout Formulas Dat                                                                                                    | a Review View PowerPi                                                 | ivot Acrobat                   |                         |                                                             |                    |          | a 🕜 — 🗗 X |
| Paste          | ∦ Cut<br>≧⊇ Copy ▼<br>∛ Format Pa | Calib            | $\begin{array}{c c} \mathbf{r} \mathbf{i} & \mathbf{v} & 10 & \mathbf{v} & \mathbf{A}^* & \mathbf{A}^* \\ \hline \mathbf{I} & \mathbf{\underline{U}} & \mathbf{v} & \mathbf{\underline{N}} & \mathbf{v} & \mathbf{\underline{A}} & \mathbf{v} & \mathbf{\underline{I}} \\ \end{array}$ | = = = ≫ · · · = · Wrap Ter<br>= = = : : : : : : : : : : : : : : : : : |                                | ↓<br>00. 0.÷<br>0.€ 00. | Conditional Format Cell<br>Formatting * as Table * Styles * | Insert Delete For  | G FIII * |           |
|                | Clipboard                         | G                | Font 🗔                                                                                                    | Alignment                                                             | - Number                       | Di .                    | Styles                                                      | Cells              | Editing  |           |
|                | D30                               | <del>,</del> (e) | fx                                                                                                    |                                                                       |                                |                         | ,                                                           |                    |          | ~         |
|                | 1                                 |                  | <i>J</i> x                                                                                                    |                                                                       |                                |                         |                                                             |                    | F        |           |
| 16             |                                   |                  |                                                                                                    | the PEPS website. If you have questions                               |                                | sures, plea             | D<br>se contact the appropriate case team.                  | fyou are aware of  | E        | <b>^</b>  |
| 17             | a school closure                  | e that has not a | appeared on the Closed School Monthly R                                                                                                    | Report, please notify the appropriate School                          | ol Participation Team contact. |                         |                                                             |                    |          |           |
| 18<br>19       | FOR FINANCIA                      |                  | SSIONALS: To download data concernin                                                                                                    | g closed schools, go to www.ed.gov/offices                            | OSEAP/PEPS/dataextracts.htm    | nl which co             | ntains an extract feature for downloadir                    | a various types of |          |           |
| 20             |                                   |                  |                                                                                                    | two options to help you work with your data                           |                                |                         |                                                             |                    |          |           |
| 21             |                                   |                  |                                                                                                    |                                                                       |                                |                         |                                                             |                    |          |           |
| 22<br>23       |                                   |                  |                                                                                                    |                                                                       |                                |                         |                                                             |                    |          |           |
| 24             |                                   |                  |                                                                                                    |                                                                       |                                |                         |                                                             |                    |          |           |
| 25             | REPORT DAT                        | 4/14/2017        |                                                                                                    | DISTRIBUTION ANALYSIS:                                                |                                |                         |                                                             |                    |          |           |
| 26             | DOMEOTIO                          | 40.450           |                                                                                                    |                                                                       |                                |                         |                                                             |                    |          |           |
| 27<br>28       | DOMESTIC<br>FOREIGN               | 13,453<br>323    |                                                                                                    | VIEW DATA                                                             |                                |                         |                                                             |                    |          |           |
| 29             | TOTAL                             | 13,776           |                                                                                                    | VIEW GRAPH                                                            |                                |                         |                                                             |                    |          |           |
| 30             | TOTAL                             | 13,110           |                                                                                                    |                                                                       |                                |                         |                                                             |                    |          |           |
| 31             | CLOSED DA -                       |                  | SCHOOL NAME                                                                                                    |                                                                       | - LOCATION                     |                         |                                                             | ADDRESS            |          | × .       |
| 32             | 1/1/1986                          | 00168300         | GEORGE WILLIAMS COLLEGE                                                                                                    |                                                                       | GEORGE WILLIAMS COLLEG         | ε                       |                                                             | 555 31ST ST        |          |           |
| 13808          |                                   |                  |                                                                                                    |                                                                       | _                              |                         |                                                             |                    |          |           |
| 13809<br>13810 |                                   |                  | CLOSED SCHOOLS DATA DISTRIE                                                                                                    | BUTION 🔼                                                              | -                              |                         |                                                             |                    |          |           |
| 13811          | Year                              | Domestic         | Foreign                                                                                                    |                                                                       | Total                          |                         |                                                             |                    |          |           |
| 13812          | 2017                              | 51               | 0                                                                                                    |                                                                       | (ð)                            |                         |                                                             |                    |          |           |
| 13813<br>13814 | 2016                              | 812<br>539       | 2                                                                                                    |                                                                       | 814<br>548                     |                         |                                                             |                    |          |           |
| 13815          | 2015                              | 590              | 7                                                                                                    |                                                                       | 597                            |                         |                                                             |                    |          |           |
| 13816          | 2013                              | 743              | 33                                                                                                    |                                                                       | 776                            |                         |                                                             |                    |          |           |
| 13817          |                                   | 978              | 12                                                                                                    |                                                                       | 990                            |                         |                                                             |                    |          |           |
| 13818<br>13819 |                                   | 464<br>742       | 13                                                                                                    |                                                                       | 477                            |                         |                                                             |                    |          |           |
| 13819          |                                   | 524              | 8                                                                                                    |                                                                       | 750                            |                         |                                                             |                    |          |           |
| 13821          | 2008                              | 508              | 10                                                                                                    |                                                                       | 518                            |                         |                                                             |                    |          |           |
| 13822          | 2007                              | 537              | 14                                                                                                    |                                                                       | 551                            |                         |                                                             |                    |          |           |
| 13823          | 2006                              | 372              | 19                                                                                                    |                                                                       | 391                            |                         |                                                             |                    |          |           |
| 13824<br>13825 |                                   | 340<br>355       | 0                                                                                                    |                                                                       | 345<br>358                     |                         |                                                             |                    |          |           |
| 13826          | 2004                              | 294              | 3 129                                                                                                    |                                                                       | 423                            |                         |                                                             |                    |          |           |
| 12027          | 2000                              | 207              | E                                                                                                    |                                                                       | 200                            |                         |                                                             |                    |          |           |

Figure 2: Result of OPEID number search

To reset the search, click on the filter icon that is now in place of the down arrow in the column header. When the filter window appears, click on "Clear Filter".

If you want to search against more than one category, just follow the above instructions for each category in succession.

Example: You want to find all Deloux Schools of Cosmetology that closed in San Diego.

- 1. Click on the down arrow next to the column header "SCHOOL NAME".
- 2. Enter "Deloux Schools of Cosmetology" in the search field, and click OK.
- 3. All the Deloux Schools of Cosmetology will appear.
- 4. Click on down arrow next to the column header "CITY".
- 5. Either enter "San Diego" in the search field and click OK, or click on the check in the box next to "(Select All)" and then click in the box next to "San Diego".

| 🔣   🛃 🧐 = (°' -                                                                                                    | -   <del>-</del>                                                                                                    |                                                                                                    |               | closedschool                                                                                                    | search-2017                                                                                                    | 0414 ReqExcel2010                                                                                                    | (2) [Read-                                                   | Only] - Microso                                            | oft Excel                                                          |                                                                                                    |                                                                    |             |                                                          |                                    | - 0 ×      |
|----------------------------------------------------------------------------------------------------|----------------------------------------------------------------------------------------------------|----------------------------------------------------------------------------------------------------|---------------|----------------------------------------------------------------------------------------------------|----------------------------------------------------------------------------------------------------|----------------------------------------------------------------------------------------------------|--------------------------------------------------------------|------------------------------------------------------------|--------------------------------------------------------------------|----------------------------------------------------------------------------------------------------|--------------------------------------------------------------------|-------------|----------------------------------------------------------|------------------------------------|------------|
| File Home                                                                                                    | Insert                                                                                                    | Page Layout F                                                                                                    | ormul         | las Data Review View Power                                                                                                    | Pivot A                                                                                                    | crobat                                                                                                    |                                                              |                                                            |                                                                    |                                                                                                    |                                                                    |             |                                                          |                                    | a 🕜 🗆 🗗 XX |
| Paste<br>▼ Verter<br>Verter<br>Vert |                                                                                                    | libri • 10<br>3 <i>I</i> <u>U</u> •                                                                                                    | A<br>Z↓<br>A↓ | <u>Sort</u> A to Z<br>S <u>ort</u> Z to A<br>Sor <u>t</u> by Color →                                                                                                    | ext<br>& Center +                                                                                                    | General<br>\$ • % •                                                                                                    | ▼<br>00. 0.⇒<br>0.€ 00.                                      | Conditional<br>Formatting 👻                                | Format<br>as Table * 1                                             | Cell<br>Styles ¥                                                                                                    | Insert De                                                          | lete Format | Σ AutoSum ¬                                              | Sort & Find &<br>Filter * Select * |            |
| Clipboard                                                                                                    | G                                                                                                    | Font                                                                                                    | $\mathbb{K}$  | Clear Filter From "SCHOOL NAME"                                                                                                    | 5                                                                                                    | Number                                                                                                    | E.                                                           | S                                                          | Styles                                                             |                                                                                                    | Ce                                                                 | ells        | Ed                                                       | iting                              |            |
| A3                                                                                                    | • (                                                                                                    | f <sub>x</sub>                                                                                                    |               | F <u>i</u> lter by Color ►                                                                                                    |                                                                                                    |                                                                                                    |                                                              |                                                            |                                                                    |                                                                                                    |                                                                    |             |                                                          |                                    | ~          |
| A<br>10 be on this list.                                                                                                    | В                                                                                                    |                                                                                                    |               | Text <u>F</u> ilters ►                                                                                                    |                                                                                                    |                                                                                                    | D                                                            |                                                            |                                                                    |                                                                                                    |                                                                    |             | E                                                        |                                    |            |
| 13     boxes. For instat       14     in different sear       16     You can also se       17     a school closure       18     school data. Ple       21     school data. Ple       22     23       24     REPORT DATI       26     COMESTIC       27     DOMESTIC       28     FOREIGN                                                                                                    | noe, if you are<br>ch oriteria. For<br>e ourrent and r<br>a that has not a<br>L AID PROFE<br>asse read the in                                                                                                    | low, there is no need to su<br>not sure of the school's n<br>r example, if you enter "O<br>recent Closed School Mo<br>ppeared on the Closed S<br>SSIONALS: To download<br>structions carefully beca |               | Deloux Schools of Cosmetology     × <ul> <li>Gelect All Search Results)         <ul> <li>Add current selection to filter</li> <li>DELOUX SCHOOLS OF COSMETOLOGY</li> <li>DELOUX SCHOOLS OF COSMETOLOGY C</li> <li>DELOUX SCHOOLS OF COSMETOLOGY C</li> <li>DELOUX SCHOOLS OF COSMETOLOGY/F</li> <li>DELOUX SCHOOLS OF COSMETOLOGY/F</li> <li>DELOUX SCHOOLS OF COSMETOLOGY/F</li> <li>DELOUX SCHOOLS OF COSMETOLOGY/F</li> <li>DELOUX SCHOOLS OF COSMETOLOGY/F</li> <li>OK</li> </ul> </li> </ul> | ist of all sch<br>will list sch<br>would like t<br>Participation<br>)SFAP/PEP                                                                                                    | Provide only the scho<br>pols that have closed<br>cools with OPEID that<br>a report school closur<br>Team contact.<br>S/dataextracts.html,<br>questions, scroll down | in that area<br>start with 00<br>es, please o<br>which conta | Please note that<br>1. For more help<br>contact the approp | t you can pro<br>o, please refe<br>priate case to<br>ture for down | er to the instant of the instant of | al information<br>structions.<br>ou are aware o<br>arious types of | f           |                                                          |                                    |            |
| 30<br>31 CLOSED DA -                                                                                                    |                                                                                                    | SCHOOL NAME                                                                                                    |               |                                                                                                    | LOCATIO                                                                                                    |                                                                                                    |                                                              |                                                            |                                                                    |                                                                                                    | * ADDRES                                                           |             |                                                          |                                    | - CI       |
| 33         1/1/1986           34         1/1/1986           35         1/1/1986           36         1/1/1986           37         1/1/1988           38         1/1/1988           39         1/1/1988           40         1/1/1988           41         1/1/1988                                                                                                    | 1/1986         00377506         EASTERN WASHINGTON UNIVERSITY           1/1986         00664000         COLUMBIA HOSPITAL SCHOOL OF NURSING           1/1986         02135800         OVERLOCK HOSPITAL SCHOOL OF RADIATION THERAPY TECHNOLOGY           1/1986         02271200         MERCY HOSPITAL SCHOOL OF PRACTICAL NURSING           1/1988         00646300         ST MARYS HOSPITAL SCHOOL OF PRACTICAL NURSING           1/1988         00646300         ST MARYS HOSPITAL SCHOOL OF NURSING           1/1988         02147200         BORGESS MEDICAL CENTER SCHOOL OF MEDICAL TECHNOLOGY           1/1988         02147200         BORGESS MEDICAL CENTER SCHOOL OF MEDICAL TECHNOLOGY           1/1988         02147200         UNION SETT FLORIDA MEDICAL CENTER SCHOOL PADIOLOGIC TECHLGY           1/1988         02258200         UNION SETT LEMENT ASSOCIATION TRAINING SCHOOL (CLOSED)           1/1988         03004600         ALLURE CAREER COLLEGE OF BEAUTY FAST |                                                                                                    |               |                                                                                                    | GEORGE WILLIAMS COLLEGE     553 IST 5T       EASTERN WASHINGTON UNIVERSITY - SPOKANE (1)     705 WEST 1ST       COLUMBIA HOSPITAL SCHOOL OF NURSING     2121EAST NEWPORT AVENUE       OVERLOOK HOSPITAL SCHOOL OF RADIATION THERAPY TECHNOLOGY     133 MORRIS AVE       MERCY HOSPITAL SCHOOL OF PRACTICAL NURSING     400 HOBART STREET       ST MARYS HOSPITAL SCHOOL OF PRACTICAL NURSING     300 GUI Y PARK AVE       BORGESS MEDICAL CENTER SCHOOL OF MEDICAL TECHNOLOGY     1521 GUIL ROAD       WEST FLORIDA MEDICAL CENTER SCHOOL OF MEDICAL TECHNOLOGY     1521 GUIL ROAD       WEST FLORIDA MEDICAL CENTER SCHOOL ADIOLOGIC TECHLGY     838 NORTH DAVIS HIGHWAY       UNION SETT LEMENT ASSOCIATION TRAINING SCHOOL (CLOSED)     174 E 104TH STREET       ALLURE CAREER COLLEGE OF BEAUTY EAST     8822 EAST BROADWAY       BRANCH     830 POMEROY AVE |                                                                                                    |                                                              |                                                            |                                                                    |                                                                                                    |                                                                    |             | DC<br>SF<br>SL<br>C/<br>DE<br>A*<br>K/<br>PE<br>NL<br>S/ |                                    |            |

Figure 3: Searching for a group of schools

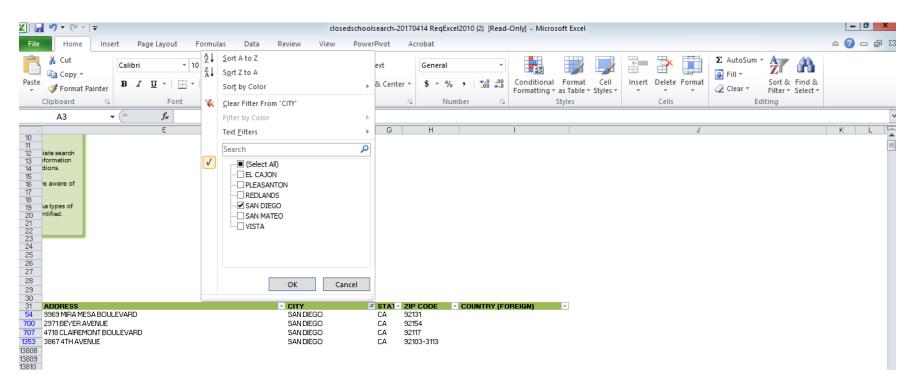

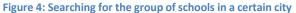

|                | <b>1 1 1 1 1</b> |                       |                                                          |                         | c                   | osedschoolsearch-2017      | 70414 RegExcel201     | 0 (2) [Read        | -Onlyl - Micros             | off Excel            |             |        |               |             |                      |          | - 0 -     |
|----------------|------------------|-----------------------|----------------------------------------------------------|-------------------------|---------------------|----------------------------|-----------------------|--------------------|-----------------------------|----------------------|-------------|--------|---------------|-------------|----------------------|----------|-----------|
|                |                  |                       |                                                          | Data (                  |                     |                            |                       | 0 (2) [Redd        | -only - micro.              | Join Excer           |             |        |               |             |                      |          | a 🕜 🗆 🗗   |
| File           | Home             | Insert Pa             | age Layout Formula                                       | as Data P               | Review View         | PowerPivot A               | Acrobat               |                    |                             |                      |             |        |               |             |                      |          | ∞ 😗 🗆 📴   |
| Ê              | 👗 Cut            | Calibri               | × 10 ×                                                   | $A_{A'} \equiv \equiv$  |                     | Wrap Text                  | General               | *                  | _≤₹                         |                      | 4           | <      | <b>X</b>      | Σ AutoSum   | · 🎦                  | ñ        |           |
|                | Copy 🗸           | cumori                |                                                          |                         | - *                 | _                          |                       |                    | <u></u> _ <u>≤</u> ₿        |                      |             |        |               | 🐺 Fill 👻    |                      |          |           |
| Paste          | I Format         | Painter B I           | · 🗓 - 📃 - 🖄 ·                                            | • <u>A</u> • 🔳 🗏        |                     | 📑 Merge & Center 🔻         | \$ - % ,              | €.0 .00<br>0.€ 00. | Conditional<br>Formatting * |                      | Cell        | Insert | Delete Format | t 🖉 Clear 🔻 | Sort &               |          |           |
| · ·            | Clipboard        | G.                    | Font                                                     | 5                       | Alignm              |                            | Number                | -                  |                             | as lable *<br>Styles | Styles *    | *      | Cells         |             | Filter • 1<br>diting | Select * |           |
|                |                  |                       |                                                          | 12                      | Alignm              | ini u                      | a Number              | Gi .               |                             | Styles               |             |        | Cells         | C           | ulting               |          |           |
|                | A3               | - (°                  | $f_{x}$                                                  |                         |                     |                            |                       |                    |                             |                      |             |        |               |             |                      |          |           |
| 10             | В                |                       | С                                                        |                         |                     |                            | D                     |                    |                             |                      |             |        |               | E           |                      |          | F         |
| 10             | -                |                       |                                                          |                         |                     |                            |                       |                    |                             |                      |             |        |               |             |                      |          |           |
| 12             |                  |                       | d to supply information for                              |                         |                     |                            |                       |                    |                             |                      |             |        |               |             |                      |          |           |
| 13<br>14       |                  |                       | ool's name or OPEID, you o<br>ter "001" in the OPEID sea |                         |                     |                            |                       |                    |                             |                      |             |        |               |             |                      |          |           |
| 14             | an antena. For   | example, il you en    | ter oor inthe or cib sea                                 | ionneid, men onor d     | n, meresurs page    |                            | io marstait with our  |                    | eip, pieasereiei            | to the moto          | iocions.    |        |               |             |                      |          |           |
| 16             |                  |                       | ol Monthly Reports on the F                              |                         |                     |                            |                       | ntact the ap       | propriate case tea          | am. If you a         | are aware o | of     |               |             |                      |          |           |
| 17<br>18       | that has not a   | ppeared on the Clo    | sed School Monthly Repor                                 | rt, please notify the a | ppropriate School   | Participation Team contact | t.                    |                    |                             |                      |             |        |               |             |                      |          |           |
| 19             |                  |                       | nload data concerning clos                               |                         |                     |                            |                       |                    |                             |                      |             | f      |               |             |                      |          |           |
| 20             | ase read the in  | nstructions carefully | because we provide two o                                 | ptions to help you we   | ork with your data. | f you have questions, scro | II down to the bottor | m of the pag       | e and contact the           | persons ide          | entified.   |        |               |             |                      |          |           |
| 21             |                  |                       |                                                          |                         |                     |                            |                       |                    |                             |                      |             |        |               |             |                      |          |           |
| 22<br>23       |                  |                       |                                                          |                         |                     |                            |                       |                    |                             |                      |             |        |               |             |                      |          |           |
| 24             |                  |                       |                                                          |                         |                     |                            |                       |                    |                             |                      |             |        |               |             |                      |          |           |
| 25             | 4/14/2017        |                       |                                                          | DISTRIBUTION ANAL       | YSIS:               |                            |                       |                    |                             |                      |             |        |               |             |                      |          |           |
| 26             | 40.450           |                       |                                                          |                         |                     |                            |                       |                    |                             |                      |             |        |               |             |                      |          |           |
| 27<br>28       | 13,453<br>323    |                       |                                                          | VIEW DATA               |                     |                            |                       |                    |                             |                      |             |        |               |             |                      |          |           |
| 20             | 13,776           |                       |                                                          | VIEW GRAPH              |                     |                            |                       |                    |                             |                      |             |        |               |             |                      |          |           |
| 30             | 13,110           |                       |                                                          |                         |                     |                            |                       |                    |                             |                      |             |        |               |             |                      |          |           |
| 31             |                  | SCHOOL NAME           |                                                          |                         | 3                   | LOCATION                   |                       |                    |                             |                      | ADDRES      |        |               |             |                      |          | · CITY    |
| 54             | 01228600         |                       | LS OF COSMETOLOGY                                        |                         |                     | DELOUX SCHOOLS OF (        |                       |                    |                             |                      |             |        | OULEVARD      |             |                      |          | SAN DIEGO |
| 700            | 01228500         |                       | LS OF COSMETOLOGY A                                      |                         |                     | DELOUX SCHOOLS OF (        |                       |                    |                             |                      | 2971BEY     |        |               |             |                      |          | SAN DIEGO |
| 707            | 02535300         |                       | LS OF COSMETOLOGY CL                                     | LAIREMONT MESA          |                     | DELOUX SCHOOLS OF (        |                       | AIREMONT           | 1ESA                        |                      |             |        | BOULEVARD     |             |                      |          | SAN DIEGO |
| 1353           | 01240100         | DELOUX SCHOO          | LS OF COSMETOLOGY                                        |                         |                     | DELOUX SCHOOLS OF (        | COSMETOLOGY           |                    |                             |                      | 3867 4TH    | AVENUE |               |             |                      |          | SANDIEGO  |
| 13808<br>13809 |                  |                       |                                                          |                         |                     |                            |                       |                    |                             |                      |             |        |               |             |                      |          |           |
| 13809          |                  | CLUSED SCHO           | OLS DATA DISTRIBUTI                                      | ON 🔼                    |                     |                            |                       |                    |                             |                      |             |        |               |             |                      |          |           |
| 13811          | Domestic         | Foreign               |                                                          |                         |                     | Total                      |                       |                    |                             |                      |             |        |               |             |                      |          |           |
| 13812          | 51               | 0                     |                                                          |                         |                     | 51                         |                       |                    |                             |                      | ]           |        |               |             |                      |          |           |
| 13813<br>13814 |                  | 2                     |                                                          |                         |                     | 814<br>548                 |                       |                    |                             |                      | 4           |        |               |             |                      |          |           |
| 13814          | 539<br>590       | 9                     |                                                          |                         |                     | 548<br>597                 |                       |                    |                             |                      | -           |        |               |             |                      |          |           |
| 13816          |                  | 33                    |                                                          |                         |                     | 776                        |                       |                    |                             |                      | 1           |        |               |             |                      |          |           |
| 13817          |                  | 12                    |                                                          |                         |                     | 990                        |                       |                    |                             |                      | 1           |        |               |             |                      |          |           |

Figure 5: Result of combined school name and city search

To reset the search, you must clear the filter as described above for each category that you searched against. If you clear a single category, your current search will just be modified. In the example immediately above, if you remove "Deloux Schools of Cosmetology" from the name filter and click OK, you will then have all the schools that closed in San Diego.